## **:请老师帮我做个凡是有涨停的K线是一个颜色很明显的**

**一、高手请帮忙做通达信K线变颜色的公式**

**实体,比如是黄色或蓝色实体。-股识吧**

 $CG$   $MA(C$   $60)$ STICKLINE(CLOSE&gt CG OPEN CLOSE 3 1) COLORBLUE STICKLINE(CLOSE=CG, OPEN, CLOSE, 3, 1) COLORBLUE STICKLINE(CLOSE&gt CG LOW OPEN Q0 1) COLORBLUE STICKLINE(CLOSE=CG, LOW, OPEN, 00, 1) COLORBLUE STICKLINE(CLOSE&gt CG CLOSE HIGH Q0 1) COLORBLUE STICKLINE(CLOSE=CG, CLOSE, HIGH, 00, 1) COLORBLUE STICKLINE(CLOSE&lt CG CLOSE OPEN 2 0 COLORYELLOW STICKLINE(CLOSE=CG CLOSE OPEN 2 0) COLORYELLOW STICKLINE(CLOSE&lt CG OPEN LOW Q0 0 COLORYELLOW STICKLINE(CLOSE=CG OPEN LOW Q0 0) COLORYELLOW STICKLINE(CLOSE&lt CG HIGH CLOSE QO O COLORYELLOW STICKLINE(CLOSE=CG HIGH CLOSE QO O COLORYELLOW DIF: EMA(CLOSE, 12)-EMA(CLOSE, 26) DEA EMA(DIF<sub>9)</sub>  $MACD = (DIF-DEA)*2$  COLORSTICK (DIF-DEA)\*2 COLORYELLOW

 $($ )

人**以上的人的人,但是有些人的人的人,但是有些人的人** 

主图指标: {设置参数: ni :1,100,5; n2 1 100 20 n3:1,100,60;  $}\text{m5}$  ma(c, n1) m20 ma(c n2) m60 ma(c n3) STICKLINE(C& gt;  $REF(C, 1)*1.095$  O C 1.5 0) COLORRED {涨停K线变红色实体} \*\*\*\*\*\*\*\*\*\*\*\*\*\*\*\*\*\*\*\*\*\*\*\*\*\*\*\*\*\*\*\*\*\*\*\*\*\*\*\*\*\*\*\*\*\*\*\*\*\*\*\*\*\*\*\*\*\*\*\*\*\* \*\*\*\*\*\*\*\*\*\*\*\*\*\*\*\*\*\*\*\*\*\*\*\*\*\*\*\*\*\*\*\*\*\*\*\*\*\*\*\*\*\*\*\*\*\*\* 涨停预警公式:c&

gt;

ref(c, 1)  $*1.088$ 

设置--工具--系统设置--外观--配色方案--在下拉菜单里选择相应的内容更改成需要  $\mathcal{L}_{\mathcal{A}}$ 

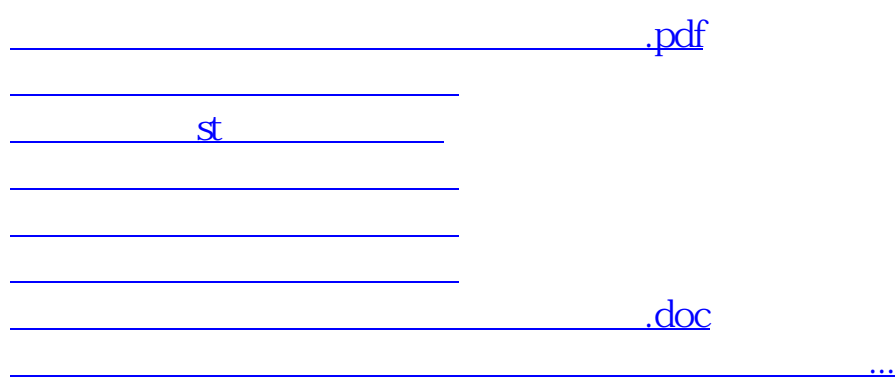

<https://www.gupiaozhishiba.com/read/22738415.html>